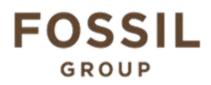

## Description of E-Label on the DW7E1

1. FCC ID is applied by E-Label on device.

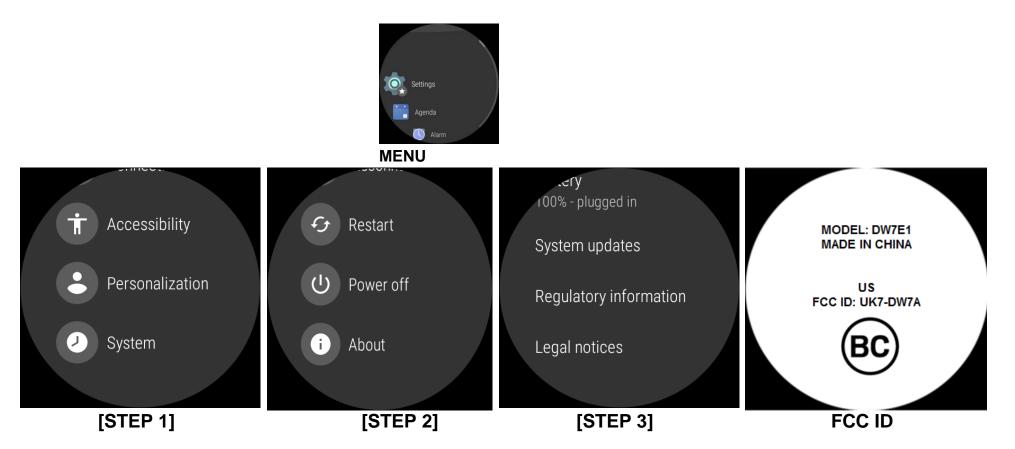

| Setting Menu |                               |
|--------------|-------------------------------|
| Step 1       | Select System                 |
| Step 2       | Select About                  |
| Step 3       | Select Regulatory Information |

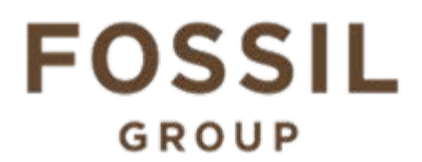

2. FCC ID is applied on packaging

MODEL: DW7E1 FCC ID: UK7-DW7A IC: 6708A-DW7A

## 3. Instruction of E-Label in the Quick Start Guide (page18)

Product specific regulatory information, certification, and compliance marks can be found on this product. Go to Settings > System > About > Regulatory Information.

For additional information see Regulatory Notices or visit https://www.fossilgroup. com/compliance/regulatory-compliance/